# **Lejos**

### **LEGO-Mindstorms-Roboter in Java programmieren**

Jürgen Stuber

juergen@jstuber.net

## **Die Mindstorms-Großfamilie**

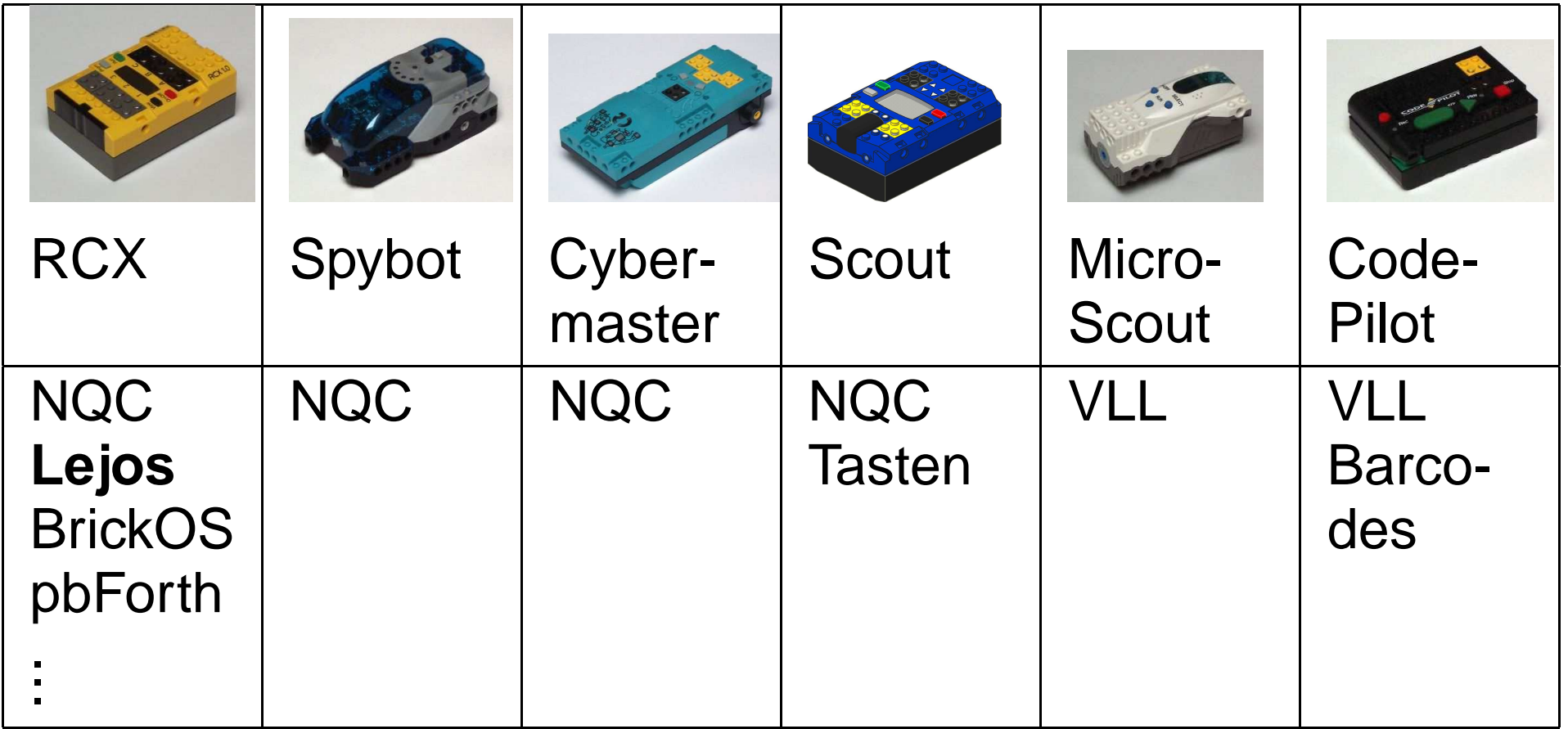

# **Der RCX**

- 3 Sensoreingänge (10 Bit A/D-Wandler)
- 3 Motorausgänge A/B/C (9V, PWM)
- Infrarotschnittstelle (2400 Bit/s, kein IrDA)
- 4-stelliges LCD
- 4 Tasten
- **Stromversorgung über 6 AA-Batterien** (Schulversion mit Trafoanschluß)
- 8 Bit Hitachi H8/300 Mikrokontroller 16MHz 64KB Adressraum: 16KB ROM, 32KB RAM

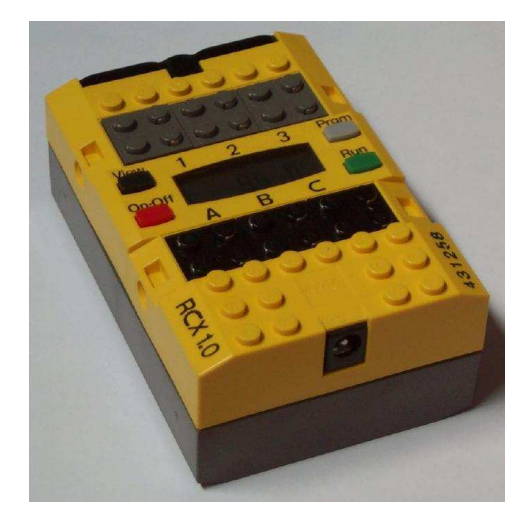

# **Infrarot-Kommunikation mit dem PC**

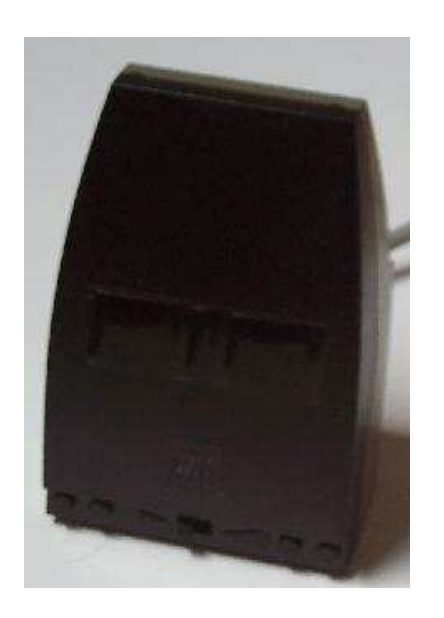

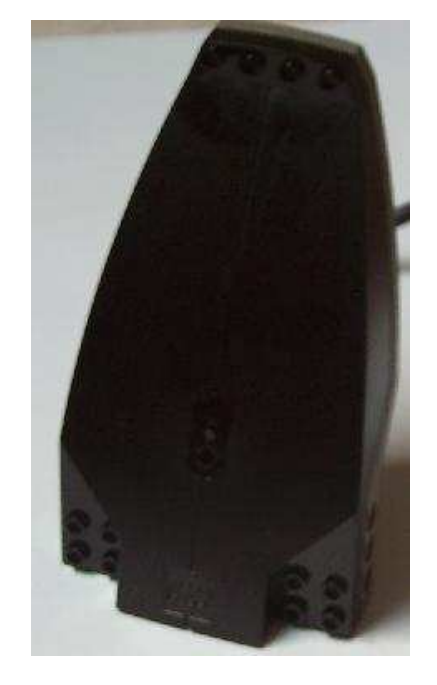

**Serieller Tower** 

**USB Tower** 

#### Beide laufen unter Linux

# **Freie Programmierumgebungen**

#### **NQC (Not Quite C)**

setzt auf die original LEGO-Firmware auf auch für Bausteine mit fester Firmware Ähnlichkeit mit C bzgl. Syntax

**Lejos**

Java-Umgebung  $\rightarrow$  gleich mehr

**pbForth**

Forth (Postfix, Stacksprache), interaktiv

#### **BrickOS**

Betriebssystem für echte C-Programme

und viele weniger bekannte . . .

# **Fast unbegrenzte Möglichkeiten**

- Rover, Greifarm, Tisch abräumen, Seilbahn
- Tresor, Plotter
- Balancieren
- Datenerfassung (Temperatur)
- LEGO-Eisenbahn analog oder digital steuern
- Wettkämpfe: Sammeln, Dragster-Rennen, Linie folgen, Sumo, . . .

## **Ein RCX-Wimmelfilm**

#### The

## Cooperative Cybernetic Crate **Contraption**

by

Seattle Mindstorms and Robotic Techies (S.M.A.R.T.)

# **Lejos**

Java-Umgebung für den RCX:

- Compiler (dünner Wrapper um javac )
- **C** Linker
- Virtuelle Maschine für den RCX (ca 16kB)
- Spezielle Bibliothek für die RCX-Hardware

### Schneller und mächtiger als NQC Einfacher als BrickOS

# **Programmieren**

- 1. Programm schreiben Emacs, vi, Eclipse, . . .
- 2. Programm übersetzen lejosc Programm.java
- 3. Programm linken lejoslink Programm.java -o Programm.bin

- 4. Programm auf den RCX laden lejosdl Programm.bin
- 5. Program starten Am RCX oder per Fernbedienung

### **MotorDemo**

### **SensorDemo**

# **Sensortypen**

SENSOR\_TYPE\_TOUCH Berührungssensor SENSOR\_TYPE\_TEMP Temperatursensor SENSOR TYPE LIGHT Lichtsensor SENSOR TYPE ROT Rotationssensor

SENSOR\_TYPE\_RAW Rohwerte, kein bestimmter Typ

## **Sensorbetriebsarten**

SENSOR MODE RAW Rohwerte, 0–1023 SENSOR MODE BOOL 0 oder 1 SENSOR\_MODE\_EDGE Zählt Flanken SENSOR\_MODE\_PULSE Zählt steigende Flanken SENSOR\_MODE\_PCT Prozentwerte, 0-100 SENSOR MODE DEGC Temperatur in  $\degree$ C SENSOR\_MODE\_DEGF Temperatur in <sup>○</sup>F SENSOR\_MODE\_ANGLE Winkel in 1/16 Umdrehungen

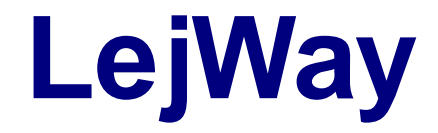

### **View**

# **Sprachumfang**

Java als Sprache: fast komplett Die wichtigsten Einschränkungen

- keine Garbage Collection
- keine Arithmetik für double, long  $\bullet$
- kein switch
- Arrays nur bis 511 Elemente  $\bullet$
- keine Klassenobjekte

## **Bibliotheken**

#### **Java**

String, StringBuffer, Math, Thread, System, Random, . . . IO-Streams für die Kommunikation (alles notwendigerweise mehr oder weniger eingeschränkt)

#### **RCX**

Motoren, Sensoren, Kommunikation, LCD, Tasten, Timer, Töne, Batteriespannung Callbacks bei Ereignissen (Sensoren, Timer, Knöpfe, IR)

#### **Robotik**

Behavior (Verhalten), Navigation

# **Kommunikation**

- Standardprotokoll (F7): einzelnes Bytes an alle Interaktion mit NQC
- $\bullet$  INP:

Adressierung an einzelne RCX Sicherung gegen Übertragungsfehler

- Empfänger für Fernbedienung
- . . . und weitere Protokolle . . .
- Darauf aufbauend Datenströme gemäß JAVA API
- Mini-Webserver auf RCX mit Proxy auf PC

# **Verhalten**

# Behavior API

- komplexes Verhalten aus einfachen Einzelaktionen
- Prioritäten: wichtige Teilverhalten unterdrücken unwichtige
- jedes Teilverhalten ist ein Objekt
	- b.takeControl() : Will das Verhalten aktiv werden?
	- b.action() : das Verhalten ausführen
	- b.suppress() : das Verhalten unterdrücken

### **BehaviorDemo**

### **Sumo**

# Ende

<http://www.lejos.org> <http://www.jstuber.net>